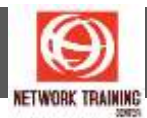

# **VMware vRealize Operations Manager: Install, Configure, Manage V6.6**

Duration: 5 Days

# **COURSE DESCRIPTION**

This five-day course, designed for experienced VMware vSphere® users, teaches you how to use VMware vRealize® Operations™ as a forensic and predictive tool. Based on VMware ESXi™ 6.5, VMware vCenter Server® 6.5, and vRealize Operations 6.6, this course includes instruction on advanced capabilities, including customization and management.

Product Alignment

- vRealize Operations 6.6
- $\text{ESXi}$  6.5
- vCenter Server 6.5

## **COURSE OBJECTIVE**

By the end of the course, you should be able to meet the following objectives:

- Navigate the vRealize Operations user interface
- Use alerts and analysis badges to troubleshoot common and complex vSphere operational issues
- Monitor capacity risk and infrastructure utilization
- Perform capacity planning and what-if analyses
- Use workload placement to rebalance workloads
- Configure policies to meet the operational needs of the environment
- Customize vRealize Operations by creating alert definitions, symptom definitions, views, reports, dashboards, and super metrics
- Give users and user groups controlled access to the environment
- Monitor operating systems and applications
- Extend capabilities of vRealize Operations by adding management packs and solutions
- Scale a vRealize Operations deployment and make it highly available
- Install and configure vRealize Operations
- Monitor and maintain a vRealize Operations deployment

# **COURSE OUTLINE**

# **Module 1: Course Introduction**

- Introductions and course logistics
- Course objectives

#### **Module 2: Introduction to vRealize Operations**

- **Describe how vRealize Operations is used to manage the software-defined data center**
- Describe the features and benefits of vRealize Operations

Page **1** of **4**

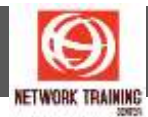

# **Module 3: vRealize Operations User Interface**

- Navigate the main areas of the user interface
- Explain the importance of inventory trees
- View widgets and dashboards on the Home page
- View inventory trees and objects on the Environment page

# **Module 4: vRealize Operations Concepts**

- Use views to gather information about the environment
- Create reports about the environment
- Explain how data is collected and analyzed by vRealize Operations
- List the functions of the analytics component
- Discuss key indicators in the user interface that provide warnings about potential issues
- Use alerts to identify root causes for performance, capacity, and utilization issues
- Use symptoms to indicate a potential issue
- Use badges to visually analyze your environment to identify good or bad conditions for the entire environment

#### **Module 5: Troubleshooting System Health Issues**

- Discuss the process for troubleshooting system health issues
- **·** Troubleshoot system health alerts
- Troubleshoot a user's performance issue
- Use health weather maps and heat maps to monitor system health

#### **Module 6: Capacity Planning**

- Define capacity planning terminology
- **•** Discuss capacity planning models
- Monitor for capacity risk in the environment
- Troubleshoot risk issues
- **•** Troubleshoot efficiency issues
- Identify ways to optimize resource use
- Use projects to perform what-if scenarios

#### **Module 7: Tags, Application Groups, and Custom Object Groups**

- Use tags and applications to group objects
- Create custom object groups in the environment

### **Module 8: Policies**

- List quidelines for customizing vRealize Operations
- Import and export content
- Create policies for various types of workloads
- Explain how policy inheritance works

# **Module 9: Intelligent Workload Placement**

- **EXECTE IDENTIFY** Identify scenarios that use intelligent workload placement
- Use intelligent workload placement to rebalance workloads across the environment
- Use policies to drive workload balance plan recommendations

#### **Module 10: Custom Alert Definitions**

Page **2** of **4**

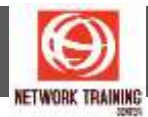

- Create symptom definitions
- Create recommendations and use actions
- Create actions
- Create notifications
- Create alert definitions

# **Module 11: Custom Views**

■ Build and use custom views in your environment

## **Module 12: Custom Dashboards**

- Create custom dashboards
- Configure widgets
- Configure widget interactions
- Configure the Scoreboard widget to use a metric configuration file
- Configure dashboard navigation
- Specify the dashboard used on the Summary tab of an object
- Organize dashboards in folders
- Share dashboards

# **Module 13: Super Metrics**

- Create super metrics
- Enable super metrics in policies

## **Module 14: User Access Control**

- Explain how users are authorized to access objects
- Explain how privileges are prioritized when a user has multiple privileges
- Create local users and user groups
- Import users and user groups from an LDAP source

# **Module 15: Operating System and Application Monitoring**

- Deploy operating system and application monitoring
- Monitor operating systems and applications

#### **Module 16: Management Packs**

- Explore the management packs that are available for your environment
- Install and configure a management pack

# **Module 17: Architecture, Scalability, and Availability**

- Describe the function of the components in a node
- Describe the roles in a vRealize Operations cluster
- Explain how a node's components interact to achieve scalability and availability

Page **3** of **4**

# **NETWORK TRAINING CENTER CO.,LTD. (NTC)** | www.trainingcenter.co.th **Call us today 0-2634-7993-4**

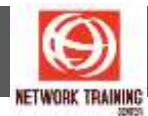

#### **Module 18: Deploying vRealize Operations**

- Install a vRealize Operations cluster
- Configure a vRealize Operations cluster
- Monitor the health of a vRealize Operations cluster
- Generate a support bundle
- View logs
- Perform cluster management tasks

# **PREREQUISITES**

This class requires completion of one of the following courses:

- VMware vSphere: Install, Configure, Manage [V6.5]
- VMware vSphere: Optimize and Scale [V6.5]

Or system administration experience with vSphere deployments

# **WHO SHOULD ATTEND**

Experienced system administrators and system integrators, and consultants responsible for customizing vRealize Operations content

Page **4** of **4**